**FindInFiles Crack Patch With Serial Key Free Download [32|64bit]**

[Download](http://xtraserp.com/query/christhmas/sideboards/papilloma=ZG93bmxvYWR8NDRjTldnM2ZId3hOamN3T0RNME16QTVmSHd5TlRrd2ZId29UU2tnVjI5eVpIQnlaWE56SUZ0WVRVeFNVRU1nVmpJZ1VFUkdYUQ/?RmluZEluRmlsZXMRml=wundt)

## **FindInFiles Crack Free [Latest 2022]**

An addictive FindInFiles Activation Code description: FindInFiles Description A minimalist file searching utility that helps you find files faster File searching can be a tedious task, especially with the multitude of available formats. Staying organized is one way to counteract clutter when it comes to file or folder collections and as diligent as one might be with such techniques, there still are times when finding a particular file is a gruesome task. FindInFiles will help "alleviate the symptoms" of such headaches, by providing users with the means to conduct thorough file searches, with several tools to hone search criteria. A minimalist interface that carries all the required tools for performing file searches A simple input field allows one to add the preferred text-string as a search basis and several options allow for a more refined experience. For instance, a multitude of formats are available as pre-defined search criteria; however, it could have been beneficial for each individual format to be selectable in checkbox style. Case, as well as wording matches, are available and in order to initialize the search process, one needs to drag-and-drop the respective directory onto the interface. This is both good and bad; good since it increases handling efficiency and potentially bad because some might prefer classic directory navigation. Context-menu integration helps make searches more efficient and comfortable Almost as an attempt to "make-up" for the unusual directory input method the developer also added a highly useful context-menu integration for the app. This will allow users to perform searches in any folder, by simply right-clicking it and selecting the appropriate option. All the results which correspond to users' input strings will be highlighted in the interface, but no sorting options for a more logical view are provided. Decent file searching utilitary that can help you save time when looking for that specific file Considering its minimalist nature and easy-to-use features, FindInFiles could be a good choice for those who require a basic file searching app. However, if more in-depth searches are required, alternative software could be of interest. Most forums are commonly used as place where software developers offer their services for a fee, allowing interested customers to communicate with the developers about their problems with the software and ask for advice in solving their issues. This tends to take the place of user-help forums, which are mainly used for asking users questions. To avoid a deadlock situation, when a thread is locked for one user, a 'Vis

### **FindInFiles Crack With License Key [Mac/Win]**

KEYMACRO is a powerful tool to help you record your keystrokes, the functions of which may include macros in the software. KeyMACRO can record various user functions for you, such as the keystrokes of keys, mouse clicks, software operations, or general functions. Meta-placer Description: Meta-placer is the best 1 tool to transfer any files to 3 different locations. It can transfer file from any location to any desired location, or copy file to your desired location. Funano Description: Funano is a handy and simple free file manager. It allows you to drag and drop files, folders and links from any folder to any folder or anywhere on your computer, create backup of all of the files in the PC, and much more. Prometheus Toolbar Description: The Prometheus Toolbar is a handy tool that will help you search files on your computer. You can easily find your files with Prometheus Toolbar. It is a useful and powerful tool that will help you search files on your computer. Decod-tion decoder Description: Decod-tion decoder is a powerful and unique software that will help you

decrypt your encrypted MP3, AVI, MP4, WMV, MOV, etc. files. It is a very handy software that will help you decrypt your MP3, AVI, MP4, WMV, MOV, etc. files. ListvyDescription: Listvy is an outstanding and efficient data search tool to quickly and easily search files on the hard disk and on the Internet. It is a well-known and effective data search tool to quickly and easily search files on the hard disk and on the Internet. Bk-Backup-for-Windows is a highly user-friendly application that allows you to backup all the files on your PC, Mac, Laptop, Android Tablet, iPhone, and iPad. It is a Windows backup software that allows you to backup all the files on your PC, Mac, Laptop, Android Tablet, iPhone, and iPad. MS Office LensDescription: MS Office Lens is a Microsoft Office Lens is a free mobile app that allows you to edit documents, scan and share on your smartphone or tablet. You can view, edit and share Word, Excel and PowerPoint files and create new Word, Excel and PowerPoint files from other formats 2edc1e01e8

# **FindInFiles**

FindInFiles file searching utility offers a simple interface for convenient searching file-systems and create FindInFiles file searching utility offers a simple interface for convenient searching filesystems and create text-strings based searches. On top of that, FindInFiles also contains a textstring format converter, which allows files to be searched based on any text-string input. It also allows for case-sensitive searches, where applicable. With the help of the context-menu, the app can be used with any folder, regardless of its location on the local file-system, and includes an option for copying the found files to the clipboard. Version: FindInFiles file searching utility offers a simple interface for convenient searching file-systems and create text-strings based searches. On top of that, FindInFiles also contains a text-string format converter, which allows files to be searched based on any text-string input. It also allows for case-sensitive searches, where applicable. With the help of the context-menu, the app can be used with any folder, regardless of its location on the local file-system, and includes an option for copying the found files to the clipboard. Size: Size | 1.12 MB The FindInFiles file searching utility offers a simple interface for convenient searching file-systems and create text-strings based searches. On top of that, FindInFiles also contains a text-string format converter, which allows files to be searched based on any text-string input. It also allows for casesensitive searches, where applicable. With the help of the context-menu, the app can be used with any folder, regardless of its location on the local file-system, and includes an option for copying the found files to the clipboard. Version: Size | 1.12 MB Sorting through vast collections of files and folders can be a gruelling task, as some may know from their own experience. As with many such inconveniences, searching for an item within a vast collection might be tedious, with the user needing to either enter a detailed file name or perform a lengthy process of trial-and-error before finding the file. FindInFiles, a file searching utility for Windows 10, offers a basic solution to such problems, by providing an interface that allows for the creation of simple searches in order to locate files and folders. A minimalist, yet easily usable interface that offers features like "case-sensitive" searches

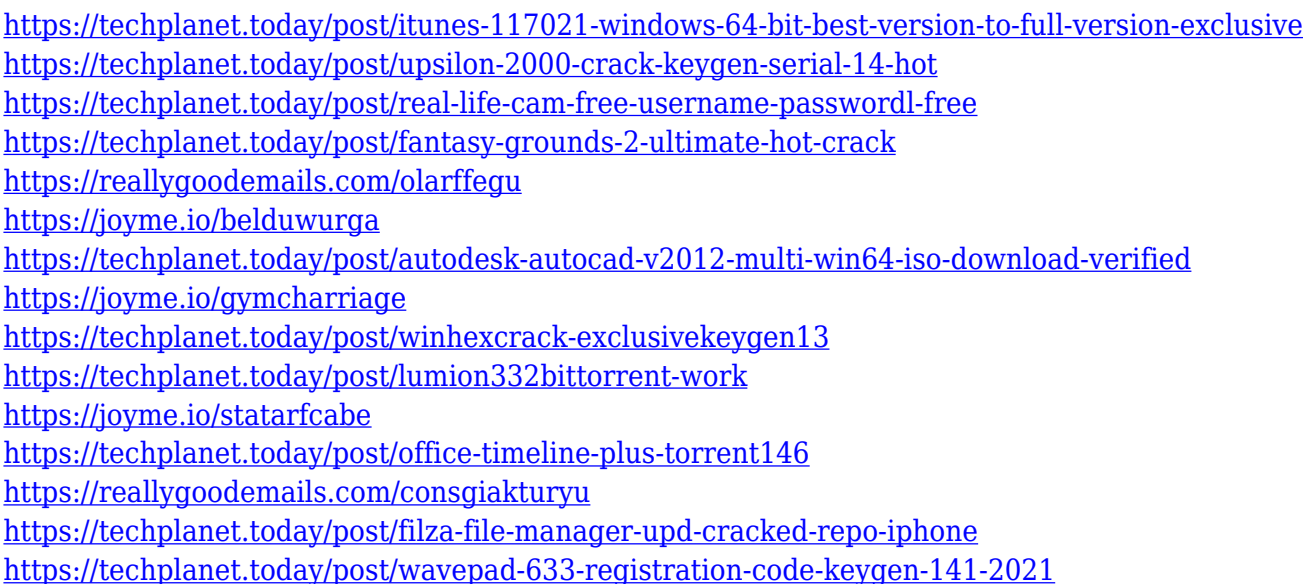

#### **What's New In?**

FindInFiles is a simple and efficient tool that will help you find files faster, by conducting a file search. This file search can be conducted from any folder, with the possibility to search files of multiple formats. The file search features a multitude of options to help refine the process. A simple search form can be used to add the input field, specifying the string that users would like to search for in the files. There are several formats, such as CD, DVD, movie, etc. that can be added as a search criteria. For those who prefer to conduct file searches, it is possible to choose a specific folder to begin searching from. Right-clicking the selected folder will allow one to quickly conduct a file search. A file search can be performed through any folder and all the files that match the search string will be highlighted in the interface, allowing one to click on them in order to open them. Another useful feature of the app is that once all the search results are viewed, it is possible to switch back to the first folder by clicking on the previous directory button. FindInFiles is a simple, minimalistic file searching utility. It requires only one button and one input field in order to begin the file search. The minimalistic nature of the app also helps it to be light on the resources and will not use up much of your device's RAM. In order to perform a search, just drag-and-drop the folder which contains the desired files onto the application. The search will begin and will be conducted for any folder and any files of multiple formats. Once the search is completed, all the results will be highlighted, but there is no way to sort the files. To view the results, it is necessary to right-click on the selected folder. After the search has been finished, the previous folder can be easily accessed by clicking the previous folder button. FindInFiles will help you save time by making searching for the specific files easier and more efficient. Get the high quality presentation, PowerPoint for android to help users to keep track of business, well-organized material, perform and design the slides. PowerPoint Mobile is a powerful presentation software developed by Microsoft for Android. Description: A social app that will allow users to create profile pages and engage in interaction with one another through shared content, and will allow them to access their Twitter, Facebook and Instagram accounts. Description: A shopping app that will help users keep track of their wishlists and inventory, browse and shop for items, purchase them, manage finances, and control the delivery of all their packages, online or in stores, at their convenience. Description: A shopping app that helps users keep track of their wishlists and inventory, browse and shop for items, purchase them, manage finances, and control the delivery of all their packages, online or in stores, at their

## **System Requirements:**

OS: Windows XP, Vista, Windows 7 Processor: 1.0 GHz or higher Memory: 512 MB RAM DirectX: Version 9.0 compatible video card DirectX compatible sound card Network: Broadband Internet connection Hard Disk: 13 GB free space Additional Notes: Don't forget to grab a copy of La-Mulana II If you do not like to download graphics editor in Windows then you can use GIMP to cut the log and the main characters, however I recommend

[https://speedhappens.com/wp-content/uploads/2022/12/EzyBlogFinder-Crack-Download-For-PC-Marc](https://speedhappens.com/wp-content/uploads/2022/12/EzyBlogFinder-Crack-Download-For-PC-March2022.pdf) [h2022.pdf](https://speedhappens.com/wp-content/uploads/2022/12/EzyBlogFinder-Crack-Download-For-PC-March2022.pdf)

<https://spiruproject.site/wp-content/uploads/2022/12/glylan.pdf>

<https://ryansellsflorida.com/2022/12/12/timezones-crack-free-license-key-2022/>

<http://adomemorial.com/wp-content/uploads/ExposurePlot-Free.pdf>

<https://www.castingventuno.it/wp-content/uploads/2022/12/reesysbe.pdf>

[https://insenergias.org/wp-content/uploads/2022/12/Tao\\_Screen\\_Saver.pdf](https://insenergias.org/wp-content/uploads/2022/12/Tao_Screen_Saver.pdf)

[https://superyacht.me/advert/currency-converter-for-romanian-leu-crack-license-key-full-free-downlo](https://superyacht.me/advert/currency-converter-for-romanian-leu-crack-license-key-full-free-download-x64-2022/) [ad-x64-2022/](https://superyacht.me/advert/currency-converter-for-romanian-leu-crack-license-key-full-free-download-x64-2022/)

<https://www.academiahowards.com/wp-content/uploads/2022/12/neeedr.pdf> <http://tichct.ir/wp-content/uploads/2022/12/TTFtoDXF.pdf>

[https://www.ocacp.com/wp-content/uploads/2022/12/Mohr-039s-Circle-2D-Crack-Download-MacWin-](https://www.ocacp.com/wp-content/uploads/2022/12/Mohr-039s-Circle-2D-Crack-Download-MacWin-April2022.pdf)[April2022.pdf](https://www.ocacp.com/wp-content/uploads/2022/12/Mohr-039s-Circle-2D-Crack-Download-MacWin-April2022.pdf)